# **Symfony Cheat Sheet**

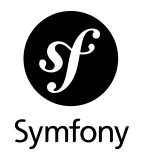

# **Basic console usage**

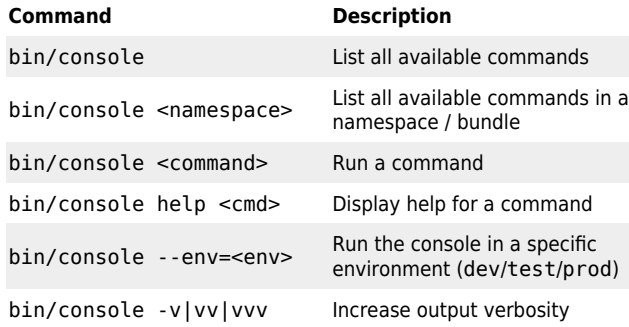

## **Debug commands**

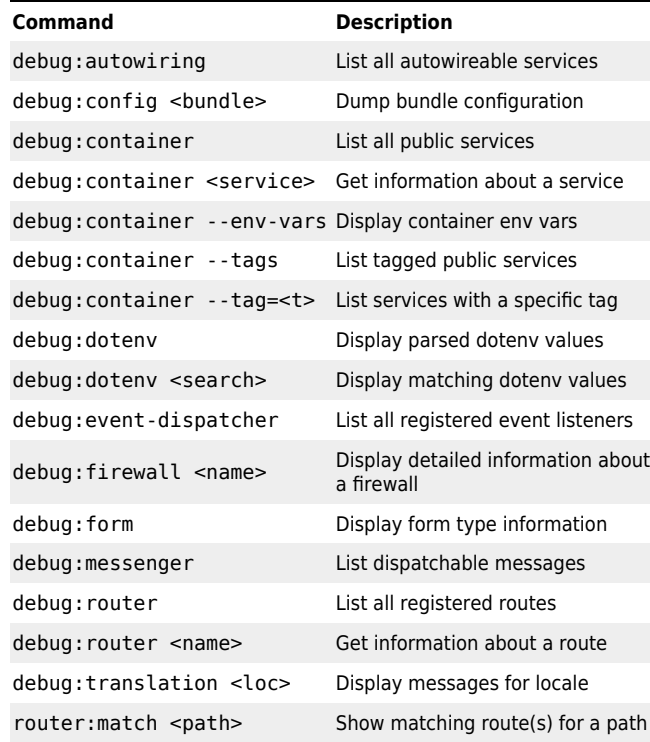

# **Doctrine commands**

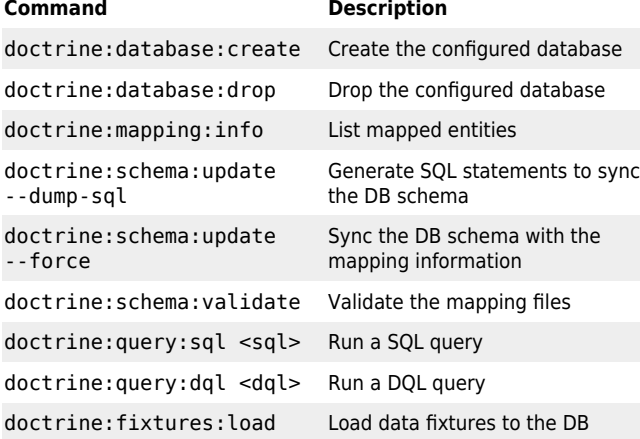

# **Doctrine Migrations commands**

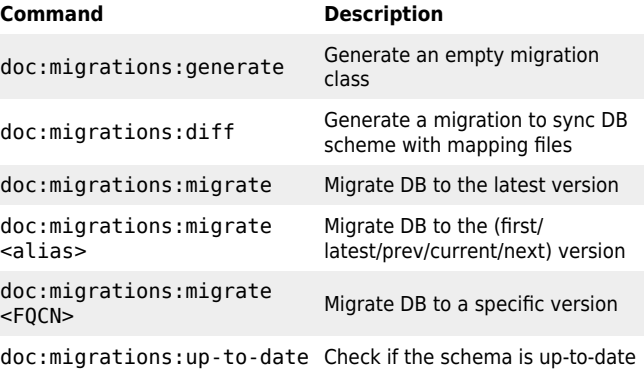

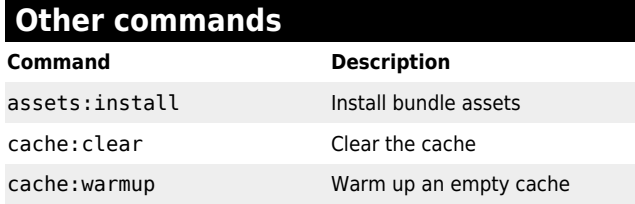

# **MakerBundle commands**

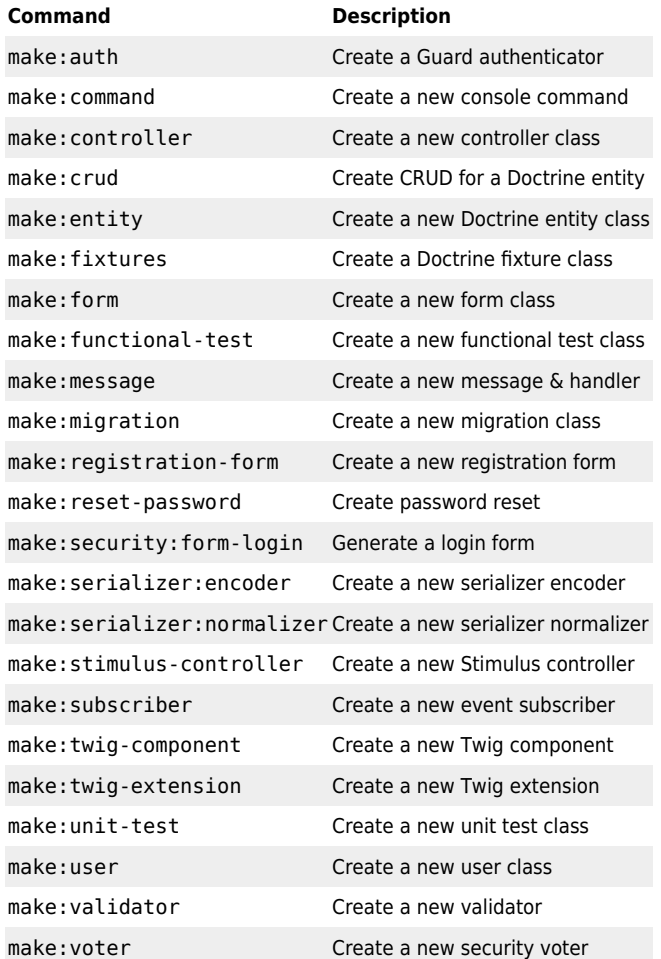

### **Bash console autocompletion**

bin/console completion bash | sudo tee /etc/bash\_completion.d/console

### **Form types**

#### See [https://symfony.com/doc/current/reference/forms/types.html.](https://symfony.com/doc/current/reference/forms/types.html)

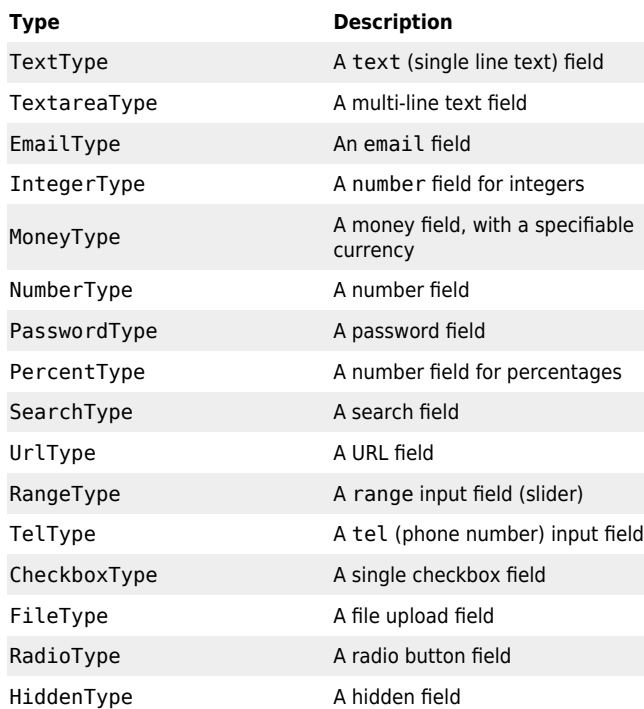

# **Choice form types**

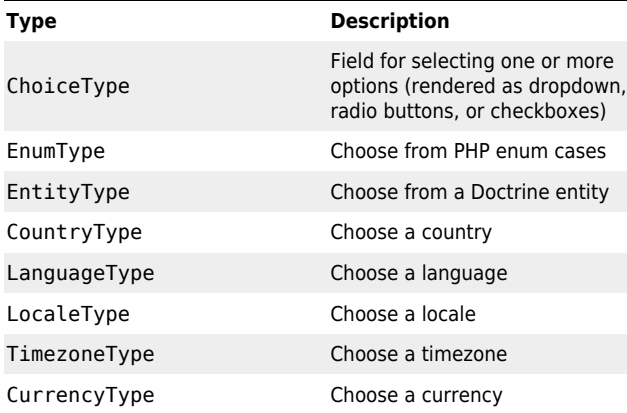

# **Date and time form types**

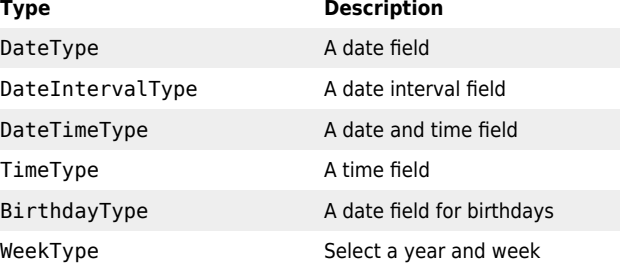

# **Validation constraints**

See <https://symfony.com/doc/current/reference/constraints.html>.

#### Usage:

{

}

use Symfony\Component\Validator\Constraints as Assert;

#### class User

 #[Assert\NotBlank] private string \$name;

# **Basic validation constraints**

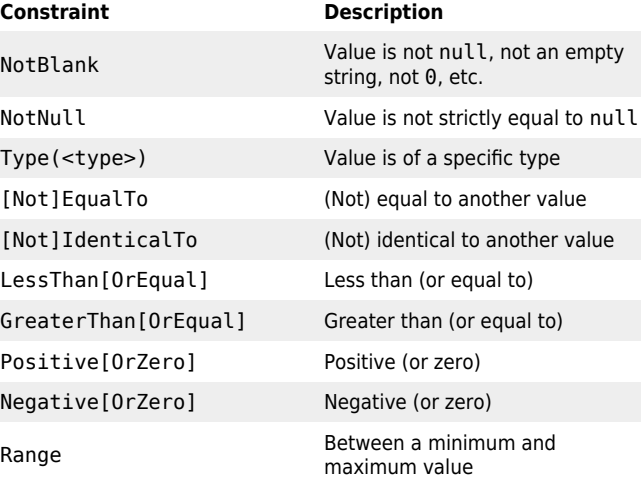

# **String validation constraints**

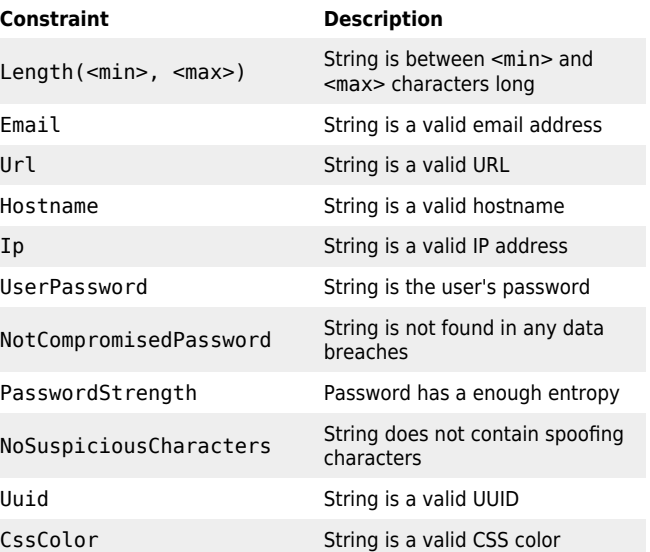

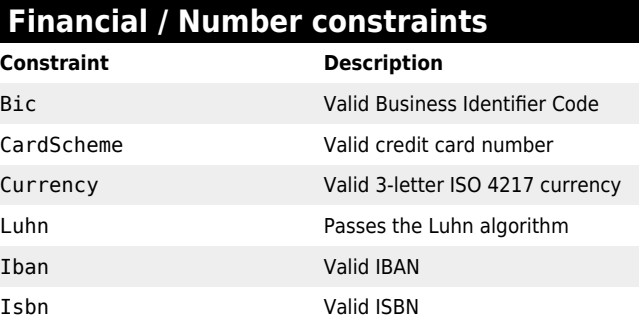

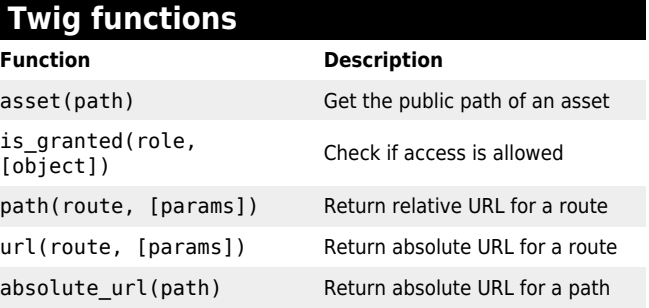

# **Form related Twig functions**

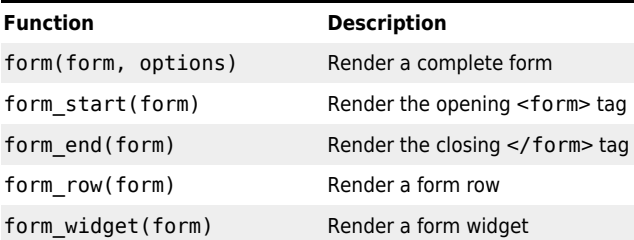

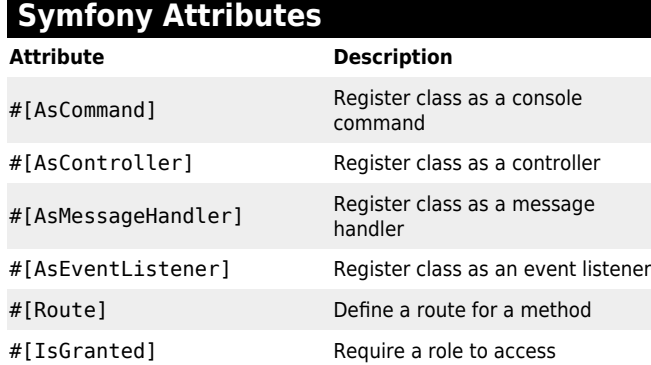

# **Symfony Flex commands**

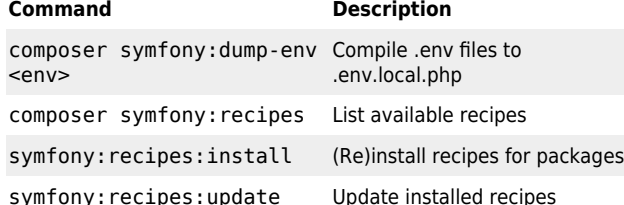

# **Symfony CLI installation**

wget https://get.symfony.com/cli/installer -O - | bash

# **Symfony CLI basic commands**

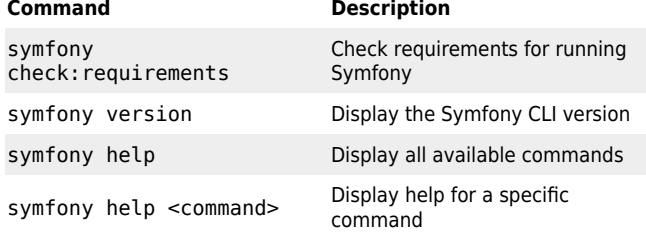

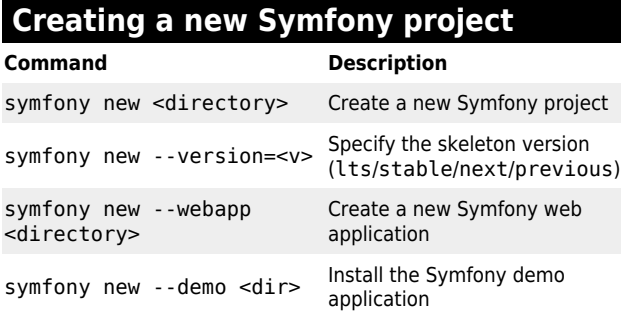

# **Symfony Local Web Server**

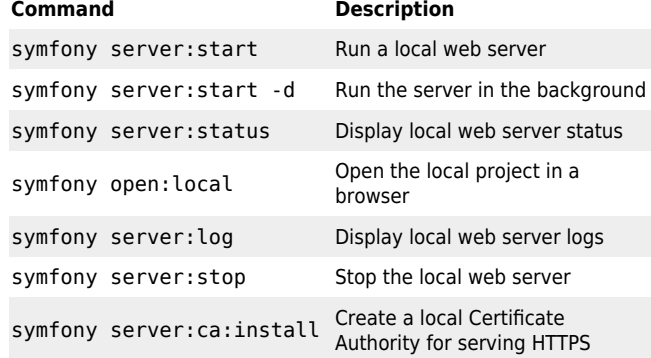

# **Local Proxy**

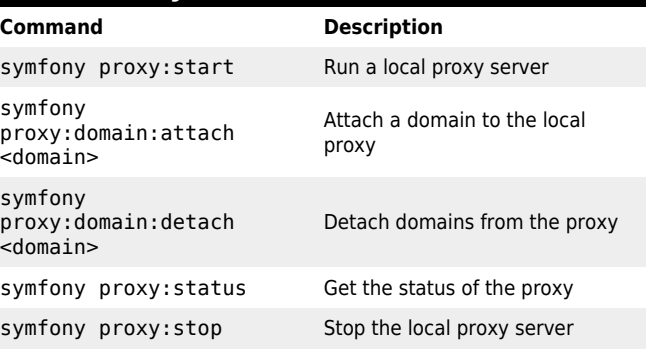

# **PHP version switching & wrappers**

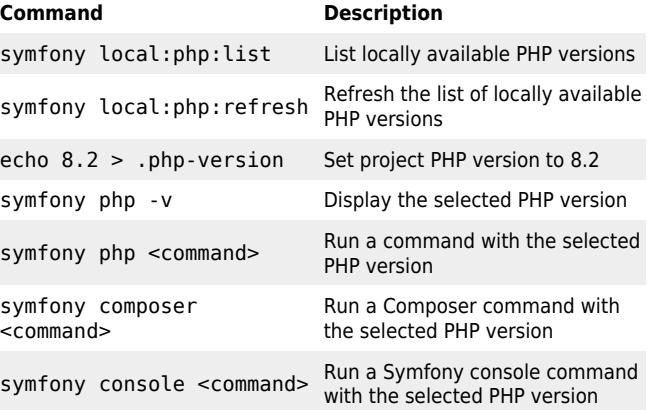